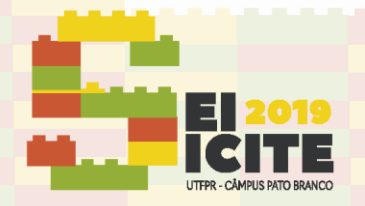

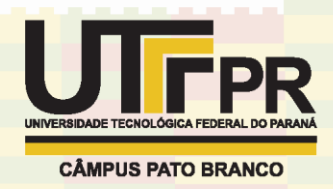

[https://eventos.utfpr.edu.br//sicite/sicite2019](https://eventos.utfpr.edu.br/sicite/sicite2019)

## **Desenvolvimento de um sistema para análise do registro térmico digital em Matlab**

# **Development of a digital thermal monitoring system in Matlab**

#### **RESUMO**

**Nicolas Civiero** nicolasciviero@gmail.com Universidade Tecnológica Federal do Paraná, Curitiba, Paraná, Brasil

**Ionildo José Sanches** [ijsanches@utfpr.edu.br](mailto:ijsanches@utfpr.edu.br) Universidade Tecnológica Federal do Paraná, Curitiba, Paraná, Brasil Entre as diversas doenças em que a termografia tem auxiliado no diagnóstico, pode-se citar o estudo da reatividade endotelial e avaliação do risco cardiovascular através do registro térmico digital. Este trabalho consiste em desenvolver um sistema utilizando o software Matlab para realizar o processamento e a análise dos termogramas adquiridos durante o exame. No desenvolvimento desse trabalho foram utilizas técnicas de segmentação de imagens e morfologia matemática para identificar automaticamente as extremidades dos quirodáctilos indicadores para a medição dastemperaturas. Após localizar as extremidades, a temperatura do dedo de controle (mão esquerda) e a temperatura do dedo (mão direita) antes, durante e após da compressão pneumática braquial são dispostas em um gráfico para análise. A metodologia utilizada permitiu localizar corretamente as extremidades dos quirodáctilos indicadores nas imagens e extrair de forma automática as temperaturas. A variação de temperatura dos dígitos pode ser observada no gráfico e algumas variáveis significativas no comportamento das curvas são identificadas. A realização desse exame utilizando uma câmera infravermelha é uma solução barata, não invasiva e sem contato com o paciente. O software desenvolvido permite analisar o exame de resposta cardiovascular de forma automática utilizando imagens adquiridas através de uma câmera infravermelha.

**PALAVRAS-CHAVE:** Imagens infravermelhas. Registro térmico digital. Processamento de imagens.

#### **ABSTRACT**

Among the several diseases in which thermography has helped in the diagnosis, we can mention the study of endothelial reactivity and cardiovascular risk assessment through digital thermal monitoring. This project consists in realizing the processing and the analysis of the thermograms acquired during the exam using matlab. The developed software utilizes techniques of image segmentation and mathematical morphology to automatically identify the index fingertips for temperature measuring. After that, the control fingertip (left hand) and the fingertip of hand suffering pneumatic compression (right hand) are exhibited in a ghaph for analysis. Following this methodology, the software was able to correctly locate the extremities of the index fingers of the images and realize the calculation of the temperatures. The temperature variation can be observed in the graph generated and some significant variables of the curves behavior are identified. realizing this exam using a infrared camera is a solution that is cheap, noninvasive, and that doesn't make contact with the patient. The software permits the execution of the exam of cardiovascular response in an automatic way utilizing imagens from a thermal camera.

**Recebido:** 19 ago. 2019.

**Aprovado:** 01 out. 2019.

**Direito autoral:** Este trabalho está licenciado sob os termos da Licença Creative Commons-Atribuição 4.0 Internacional.

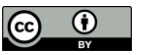

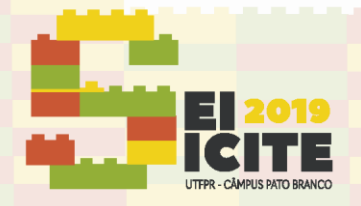

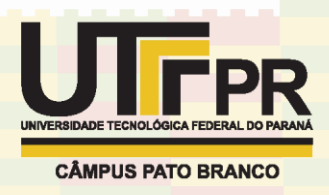

**KEYWORDS:** Infrared images. Digital thermal monitoring. Image processing.

## **INTRODUÇÃO**

As imagens termográficas são um registro gráfico da radiação infravermelha emitida pela superfície da pele. Para facilitar a interpretação da temperatura dentro de uma escala, pseudocores são atribuídas à escala de cinza com objetivo de obter uma imagem colorida.

A análise de imagens infravermelhas do corpo humano permite o diagnóstico de várias doenças como insuficiência vascular cerebral e periférica, tumores de tireoide e mama, sinusite, doenças reumáticas e outros processos inflamatórios, isto é, doenças que podem ser diagnosticadas pelo mapeamento térmico da superfície do corpo (SANCHES, 2009).

O diagnóstico por meio dos termogramas é não invasivo, não havendo contato físico algum com o paciente, o equipamento é de baixo custo e fácil instalação, além de dispensar uso de contraste ou partes descartáveis. Outra vantagem é a disponibilidade das informações imediatamente após o exame.

O registro térmico digital (DTM - *digital thermal monitoring*) da reatividade vascular é um teste baseado nas mudanças de temperatura dos dedos das mãos durante e depois da compressão do braço.

O exame de potencial de disfunção cardiovascular por meio da oclusão da artéria braquial permite analisar a suscetibilidade a disfunções cardiovasculares (DESHPANDE, 2007; GUL *et al*., 2009; WANG e HE, 2010; SANCHES *et al*., 2012). O método convencional desse exame realiza um monitoramento do diâmetro da artéria por meio de ultrassonografia (DESHPANDE, 2007). O diâmetro da artéria está diretamente relacionado ao fluxo sanguíneo e consequentemente a temperatura na região, o que permite que o mesmo exame possa ser feito por análise do registro térmico digital.

Neste trabalho foi desenvolvido um software em Matlab que utiliza técnicas de segmentação de imagens e morfologia matemática para localizar automaticamente as extremidades dos quirodáctilos indicadores e obter o gráfico de temperaturas. A partir das variações de temperaturas são obtidas informações relevantes que complementam a análise do gráfico gerado considerando as temperaturas das imagens adquiridas durante o exame.

### **METODOLOGIA**

Os programas computacionais desenvolvidos para realizar o processamento, visualização e análise das imagens infravermelhas foram desenvolvidos utilizando o sistema operacional Microsoft Windows e o software Matlab.

Para a obtenção dos termogramas foram utilizadas câmeras infravermelhas FLIR T450sc, T440 e A325 com resolução da imagem de 320 x 240 *pixels*. A temperatura da sala foi mantida constante em 23 °C com variação de  $\pm 1$  °C durante

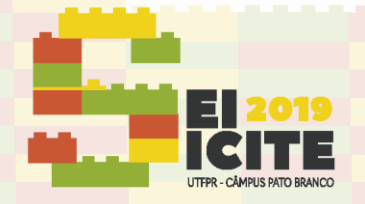

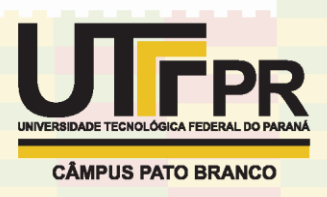

a realização do exame. As mãos foram posicionadas sobre uma superfície não condutora de calor com a vista posterior das mãos voltadas para a câmera, conforme Figura 1. Os indivíduos e a câmera foram posicionados de forma que os pulsos ficassem na parte superior da imagem. Durante a aquisição foi tomado o cuidado de manter as mãos no enquadramento e sem se tocarem.

Antes da aquisição das imagens o indivíduo deve permanecer na sala por aproximadamente 15 minutos para que o seu corpo se adapte à temperatura ambiente da sala. Ao iniciar o exame, o indivíduo deve permanecer em repouso por 2 minutos para estabilização da medida térmica. Em seguida ocorre a compressão da artéria braquial do braço direito pela insuflação da braçadeira do aparelho de pressão (esfigmomanômetro) durante 2 a 5 minutos. Por fim, ocorre a descompressão pneumática braquial e a análise da curva das temperaturas dos dedos das mãos ocorrem por mais 5 minutos. As duas mãos são utilizadas na realização do exame uma vez que o lado contra-lateral é usado como controle de mudanças sistêmicas vasculares.

A Figura 1 apresenta exemplos de imagens adquiridas durante um exame. Na Figura 1(a) a imagem obtida no início da compressão (após 2 minutos do início do exame), na Figura 1(b) a imagem obtida no momento que ocorreu a descompressão da artéria braquial e na Figura 1(c) a última imagem adquirida.

Figura 1- Imagens infravermelhas. (a) início da compressão. (b) momento da descompressão. (c) final do exame.

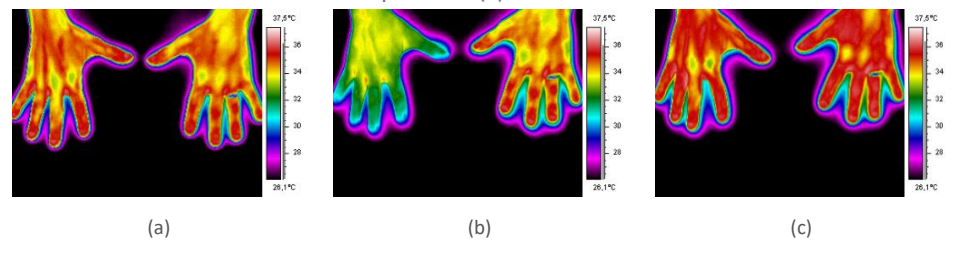

Fonte: Autoria própria (2019).

Devido a movimentação das mãos durante a aquisição das imagens foi necessário desenvolver um código que localizasse a ponta dos dedos em cada imagem para a obtenção das temperaturas.

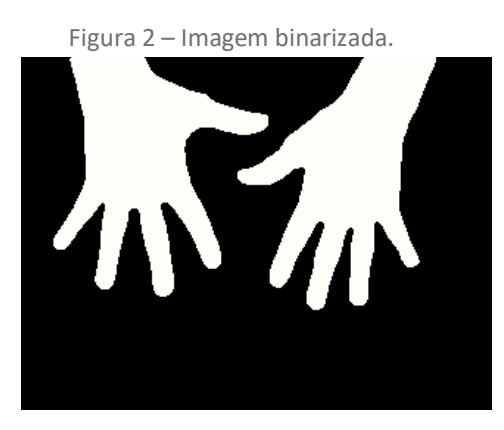

Fonte: Autoria própria (2019).

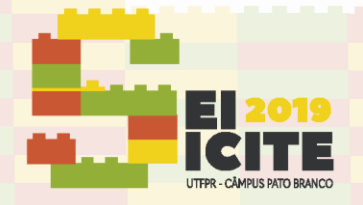

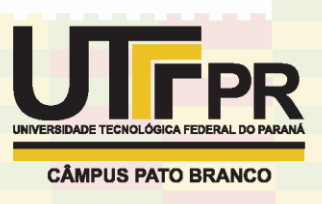

O primeiro passo realizado no processamento das imagens é gerar uma imagem binarizada a partir de uma temperatura de corte, separando as mãos do fundo da imagem (Figura 2).

Após a aplicação de operações morfológicas para correções nas imagens é feita a esqueletização das mãos (Figura 3). O esqueleto de cada mão é iniciado no pulso e terminado no centro das extremidades dos quirodáctilos, conectados por uma trilha de apenas um pixel de espessura. Percorrendo uma trilha a partir do pulso é possível identificar as coordenadas das pontas dos dedos das mãos.

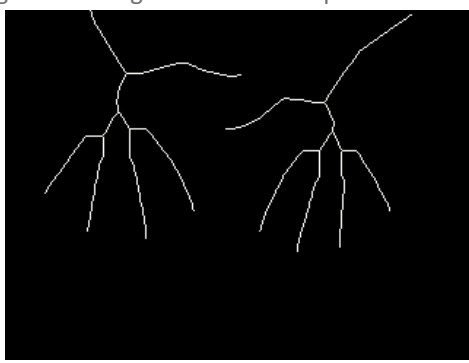

Figura 3 – Imagem das mãos esqueletizada.

Fonte: Autoria própria (2019).

Os esqueletos de cada mão são separados e processados separadamente. Para determinar qual dos pontos é o indicador primeiro é localizado o ponto mais alto, referente ao dedo polegar. Em seguida, é localizada a extremidade do ponto mais ao centro que corresponde ao dedo indicador (Figura 4). O mesmo procedimento é realizado na mão esquerda.

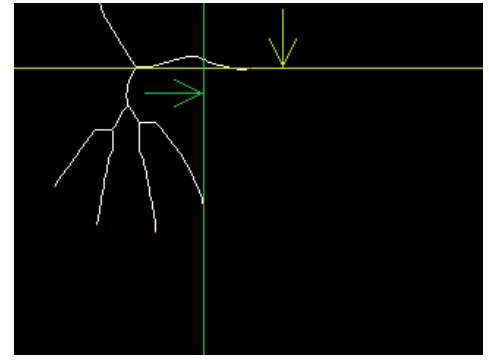

Figura 4 – Localização dos dedos polegar e indicador da mão direita.

Fonte: Autoria própria (2019).

Em seguida, considerando uma região circular nas extremidades dos dedos indicadores é obtida a temperatura média dos cinco maiores valores de temperatura (Figura 5). Os valores de temperatura são alocados em vetores para a geração do gráfico e para a realização da análise.

O software registra a temperatura das pontas dos dedos indicadores de ambas as mãos, sendo a mão esquerda de controle (reatividade neurovascular) e a mão direita onde ocorre a oclusão da artéria braquial (reatividade cardiovascular).

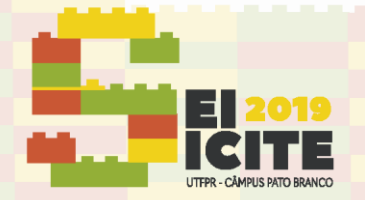

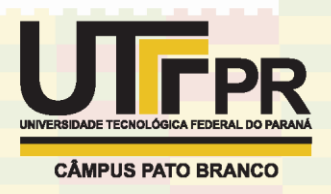

Figura 5 – Regiões circulares utilizadas para medição sobrepostas ao termograma

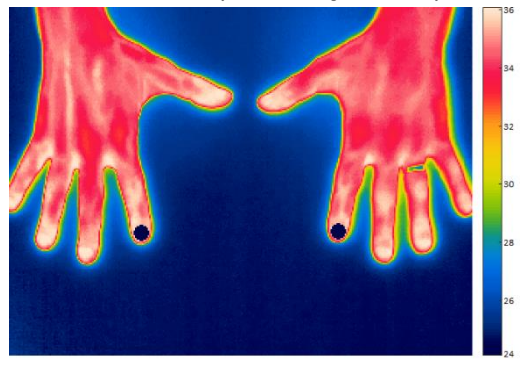

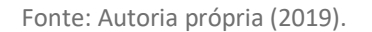

Durante o exame, o primeiro instante relevante é o início da compressão, quando a temperatura da mão direita começa a diminuir. O segundo é a descompressão, momento em que a temperatura que estava diminuindo passa a aumentar e o terceiro é o ponto de estabilização, conforme observado nas linhas verticais na Figura 6. A temperatura de recuperação (*temperature rebound* - TR) é a diferença entre a temperatura máxima (*Tmax*) e a temperatura no momento da compressão (*Ti*). É calculado também o ângulo formado pelos pontos correspondentes à temperatura mínima (*Tmin*) e a temperatura máxima (*Tmax*) que permite avaliar o quão rápido a temperatura aumenta após a descompressão.

### **RESULTADOS E DISCUSSÃO**

A Figura 6 apresenta o gráfico obtido durante o exame de um voluntário.

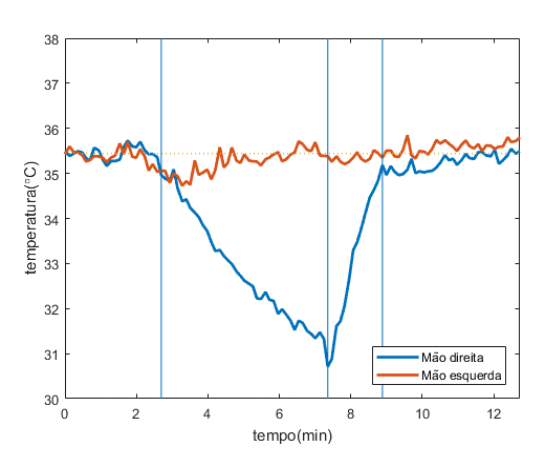

Figura 6 – Gráfico de resposta térmica digital.

Fonte: Autoria própria (2019).

A Tabela 1 apresenta as temperaturas obtidas em diversos instantes durante a análise do DTM do voluntário da Figura 6. No gráfico de resposta térmica, o ângulo de resposta da reatividade vascular obtida foi de 71,15°.

Após a descompressão, se a temperatura do dedo for maior do que a temperatura na fase de estabilização indica que o indivíduo apresenta uma boa reatividade vascular. Caso contrário, apresenta uma reatividade vascular ruim. No caso da reatividade neurovascular, durante a compressão, a temperatura aumenta

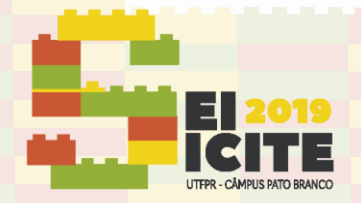

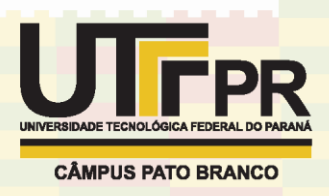

quando a reatividade é boa e diminui quando a reatividade neurovascular não for boa (DESHPANDE, 2007).

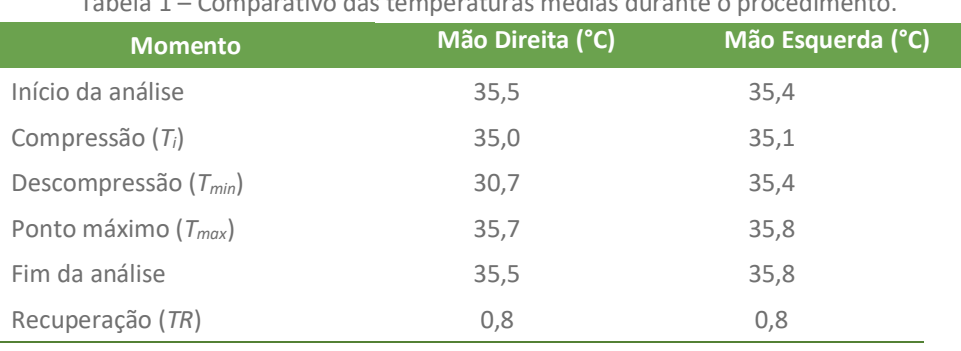

Tabela 1 – Comparativo das temperaturas médias durante o procedimento.

Fonte: Autoria própria (2019).

## **CONCLUSÃO**

O software desenvolvido é capaz de automatizar a obtenção dastemperaturas das extremidades dos quirodáctilos indicadores a partir dos termogramas, gerar um gráfico com as variações de temperatura dos quirodáctilos indicadores de ambas as mãos, compilar uma série de medições e levantar informações relevantes ao exame de potencial disfunção cardiovascular.

## **REFERÊNCIAS**

DESHPANDE, C., Thermal Analysis of Vascular Reactivity. Master´s Thesis, University of Pune, India, 2007.

GUL K. M., AHMADI N., WANG Z., JAMIESON C., NASIR K., METCALFE R., HECHT H. S., HARTLEY C. J., NAGHAVI M., Digital thermal monitoring of vascular function: a novel tool to improve cardiovascular risk assessment, Vascular Medicine, v.14, pp. 143–148, 2009.

SANCHES, I. J., Sobreposição de Imagens de Termografia e Ressonância Magnética: Uma Nova Modalidade de Imagem Médica Tridimensional, Tese de Doutorado, Universidade Tecnológica Federal do Paraná, Curitiba-PR, 2009.

SANCHES, I. J., NEVES, E. B., BRIOSCHI, M. L., GAMBA, H. R., SOUZA, M. A., Registro Térmico Digital por Termografia Infravermelha na Avaliação de Disfunção Endotelial, XXIII Congresso Brasileiro de Engenharia Biomédica (CBEB - 2012), pp. 1219-1221, Porto de Galinhas, Ipojuca-PE, Outubro, 2012.

WANG X., HE Y., Experimental Study of Vascular Reactivity in the Fingertip: An Infrared Thermography Method, 3rd International Conference on Biomedical Engineering and Informatics (BMEI), pp. 1180-1184, 2010.